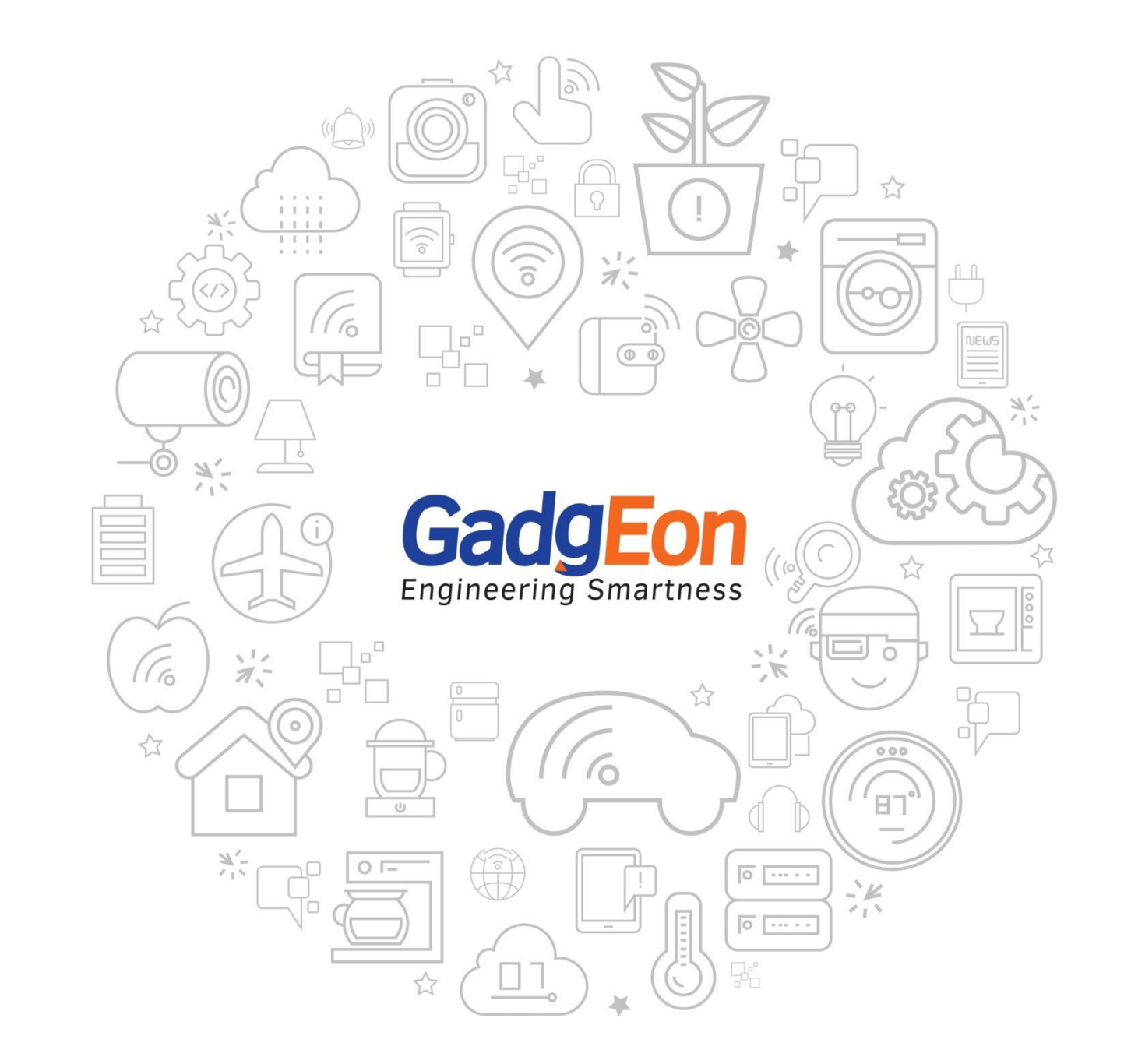

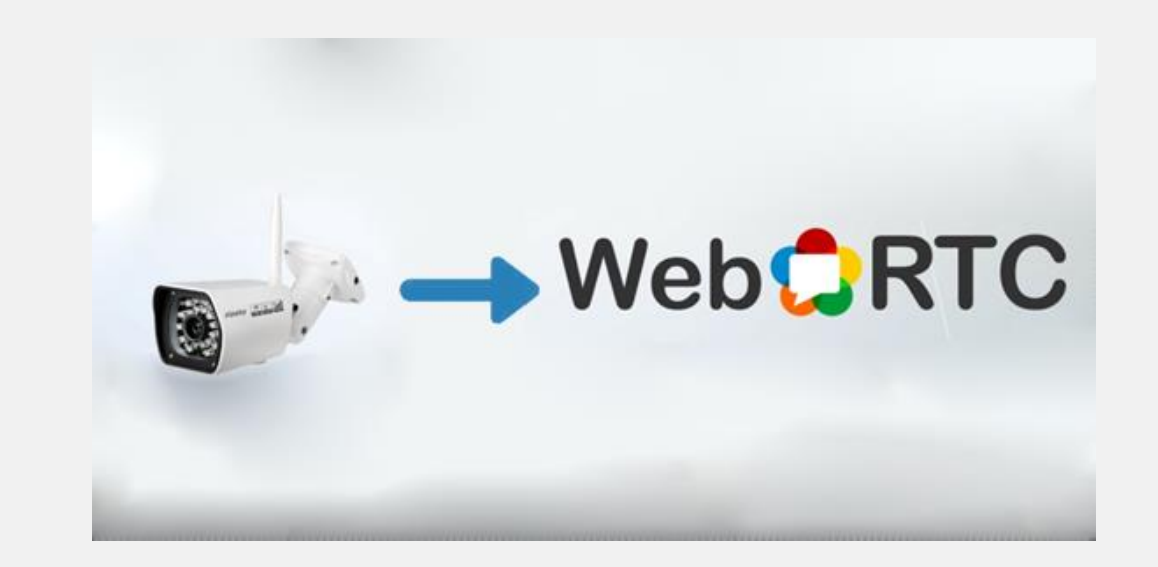

# **RTSP to WebRTC Gateway**

A start-up in security cameras needed an Android Application to view live camera feeds with ability to stream the content to web browser using WebRTC.

**Project Size:** 5 members **Project Duration: 7** months **Technology Used:** Android, NDK, RTSP, WebRTC, H.264, AAC, Opus, transcoding, Socket programming

## Challenge

- Implementing a mechanism to forward video to WebRTC without need for transcoding.
- Transcoding AAC audio from camera to Opus for WebRTC as WebRTC does not support AAC 0

### Outcome

- Developed Android application with support for RTSP and WebRTC  $\bullet$
- Support local playback of video, and capturing images and videos
- Developed WebRTC server application with user interface to list active cameras and view the stream

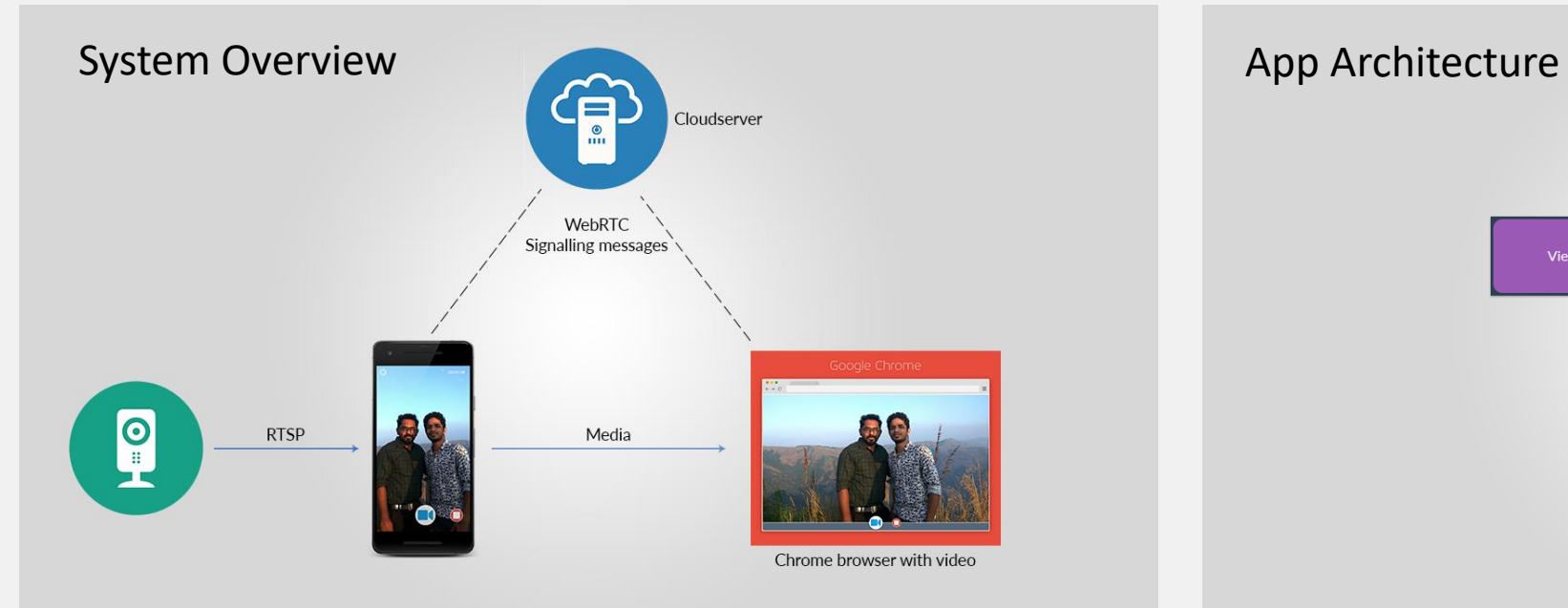

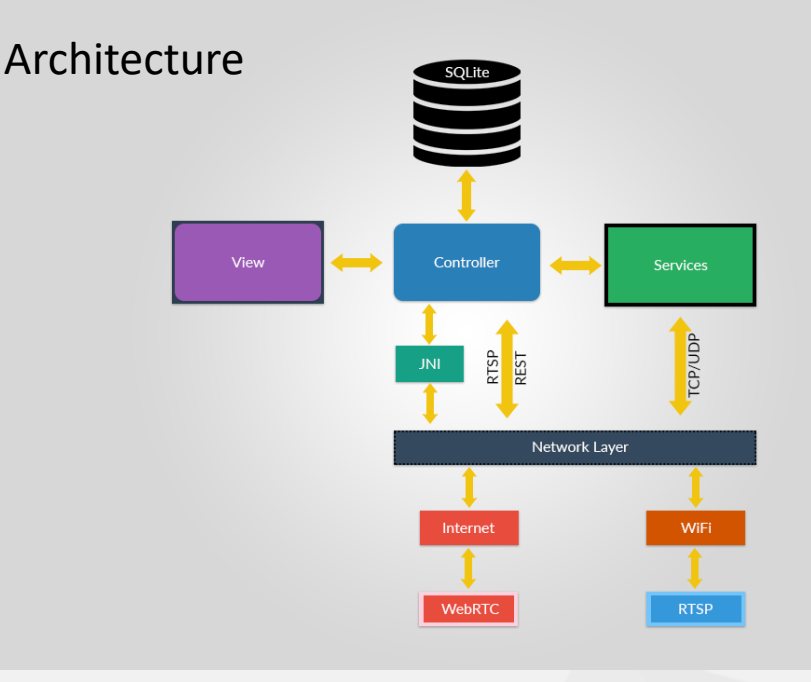

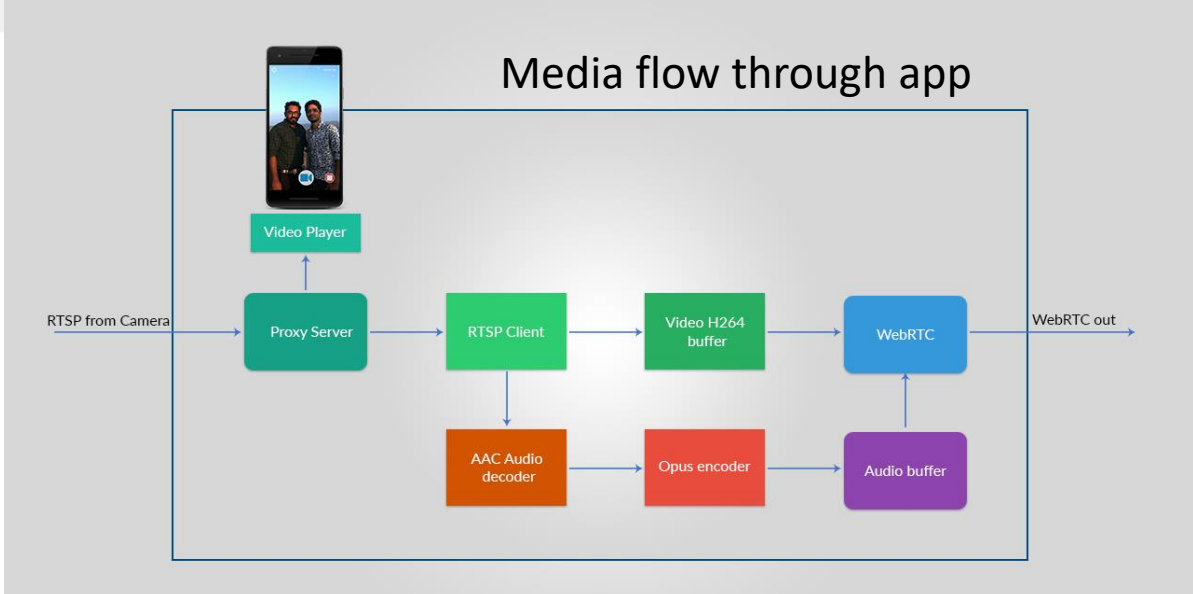

3

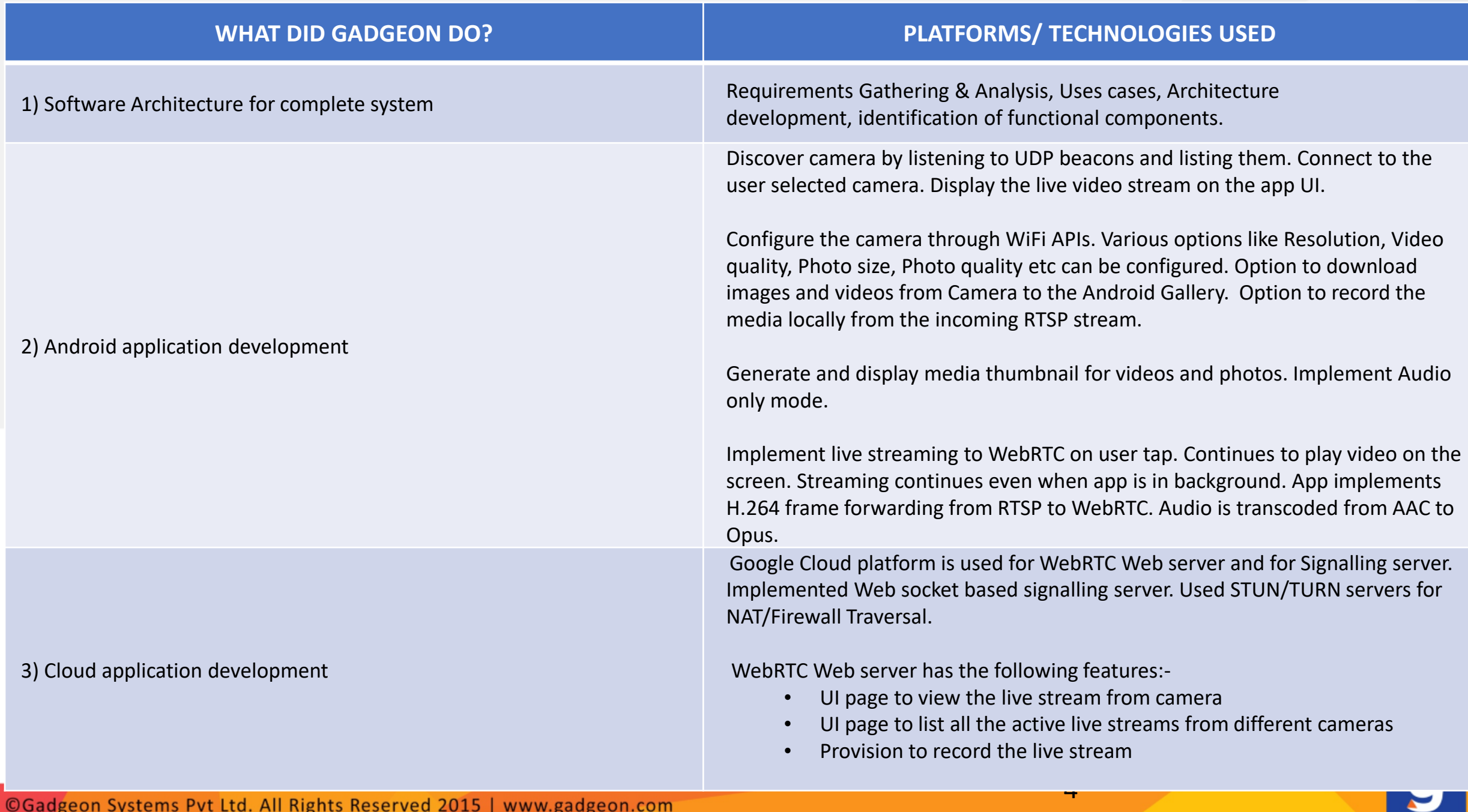

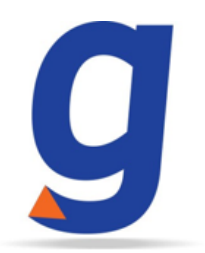

### **GADGEON SYSTEMS INC**

881 Yosemite Way, Milpitas, CA 95035, USA

**CONTACTS - INDIA** Hari Nair: +91 9895 01 58 80 | Sreenandh: +91 9747 08 66 88

**CONTACT - USA** Wes Schropp - VP Sales : +1-408-621-2570

### **GADGEON SMART SYSTEMS PVT LTD**

VI 405/E1, Fathima Tower, Malepally Road, Thrikkakara PO, Kochi, Kerala, INDIA, Pin: 682 021

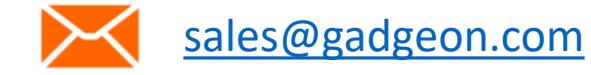